## SAP ABAP table /SAPSLL/V TCOPS {Generated Table for View}

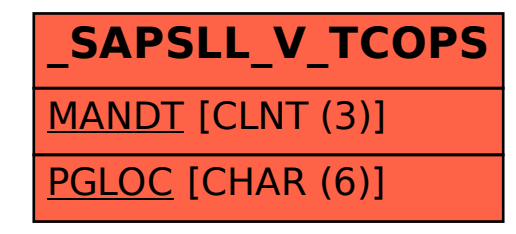